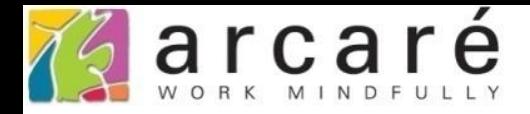

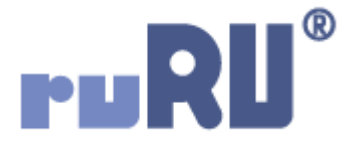

## **ruRU IDE教學課程**

## **6-4 資料表設計-修改資料表欄位(資料行)**

如如研創股份有限公司

+886 2 2596 3000

IDE: Integrated Design Environment

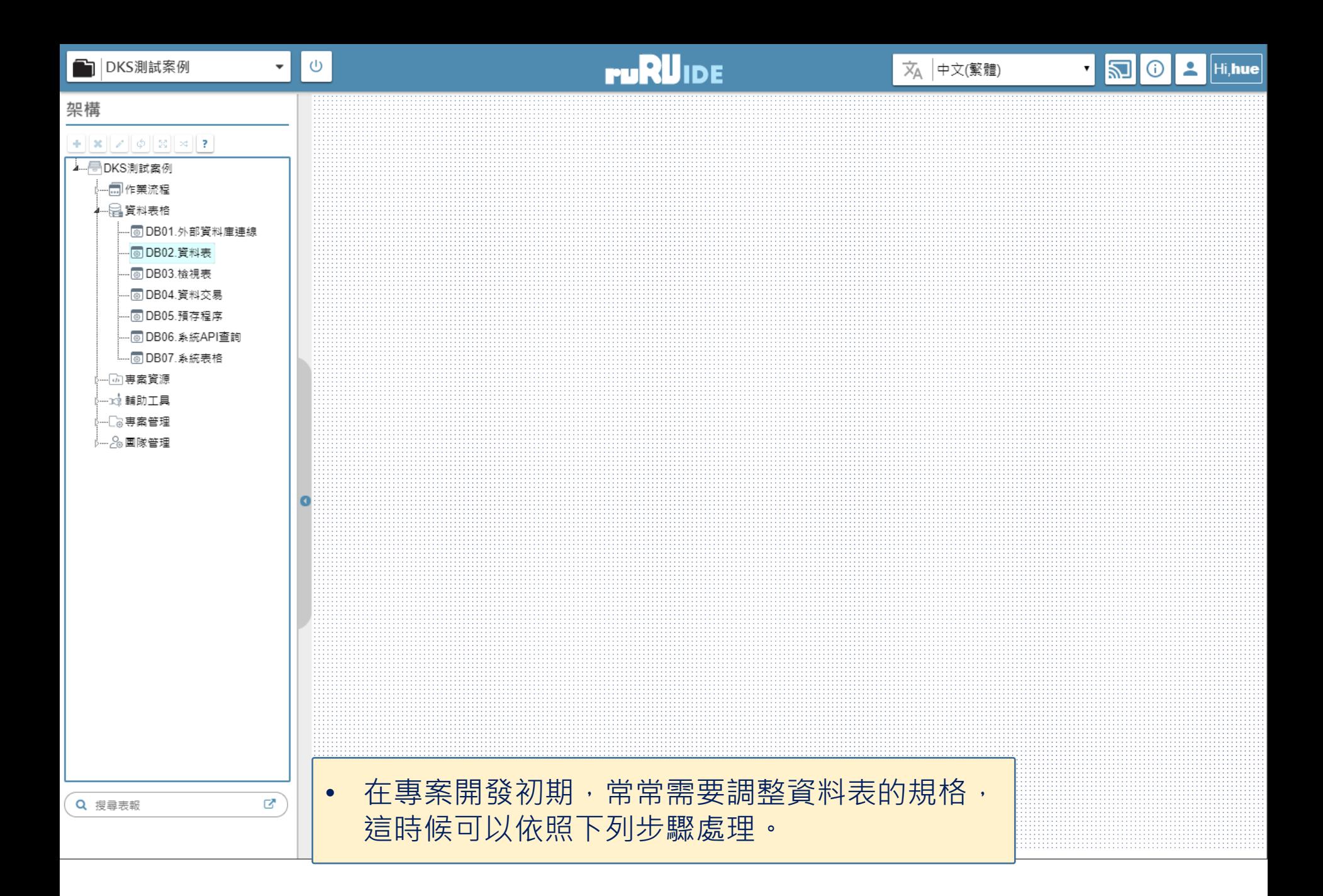

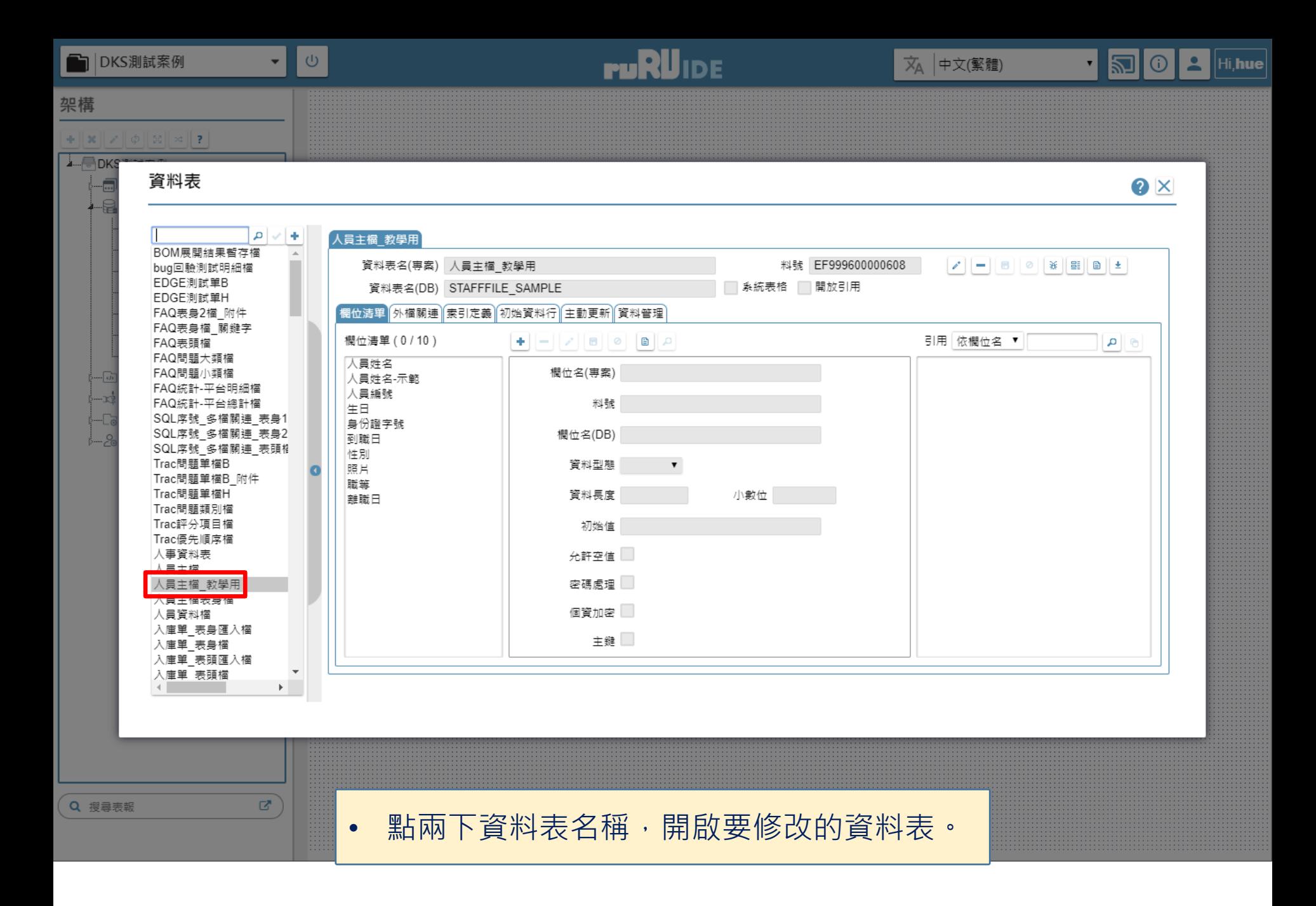

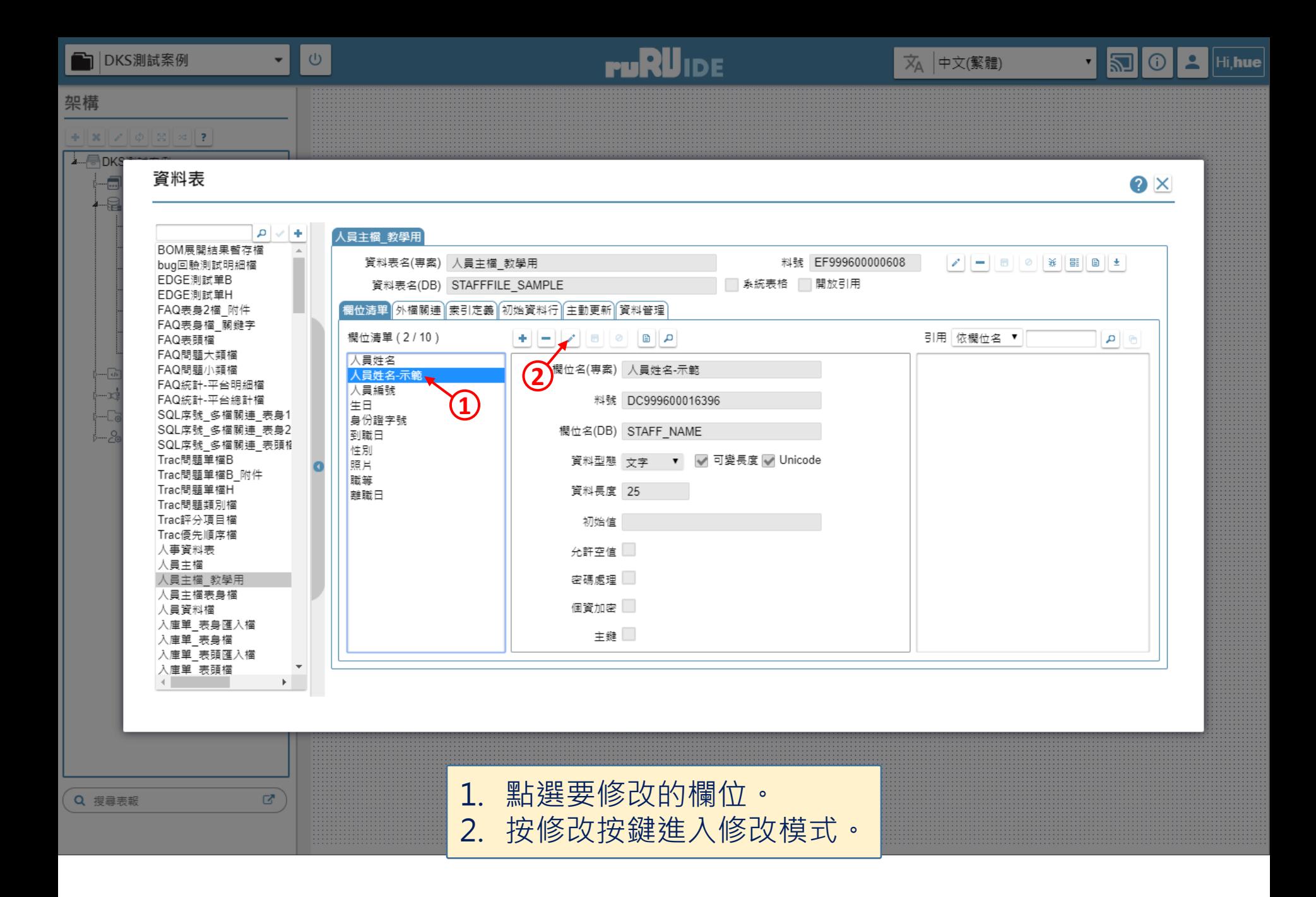

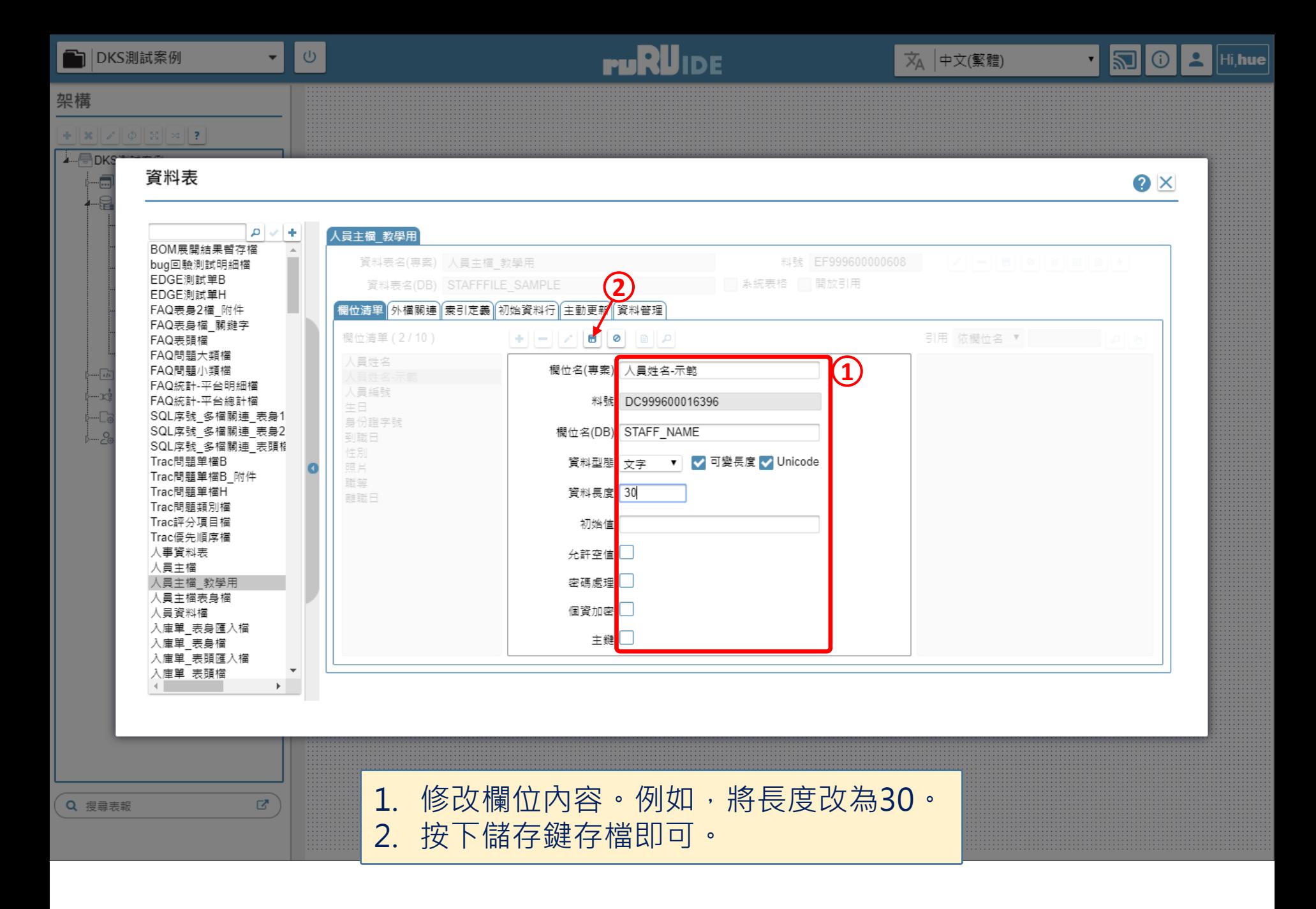